$,$  tushu007.com

<<Windows 7

书名:<<Windows 7完全自学手册>>

13 ISBN 9787894990617

10 ISBN 7894990612

出版时间:2010-5

页数:444

PDF

更多资源请访问:http://www.tushu007.com

 $,$  tushu007.com

<<Windows 7

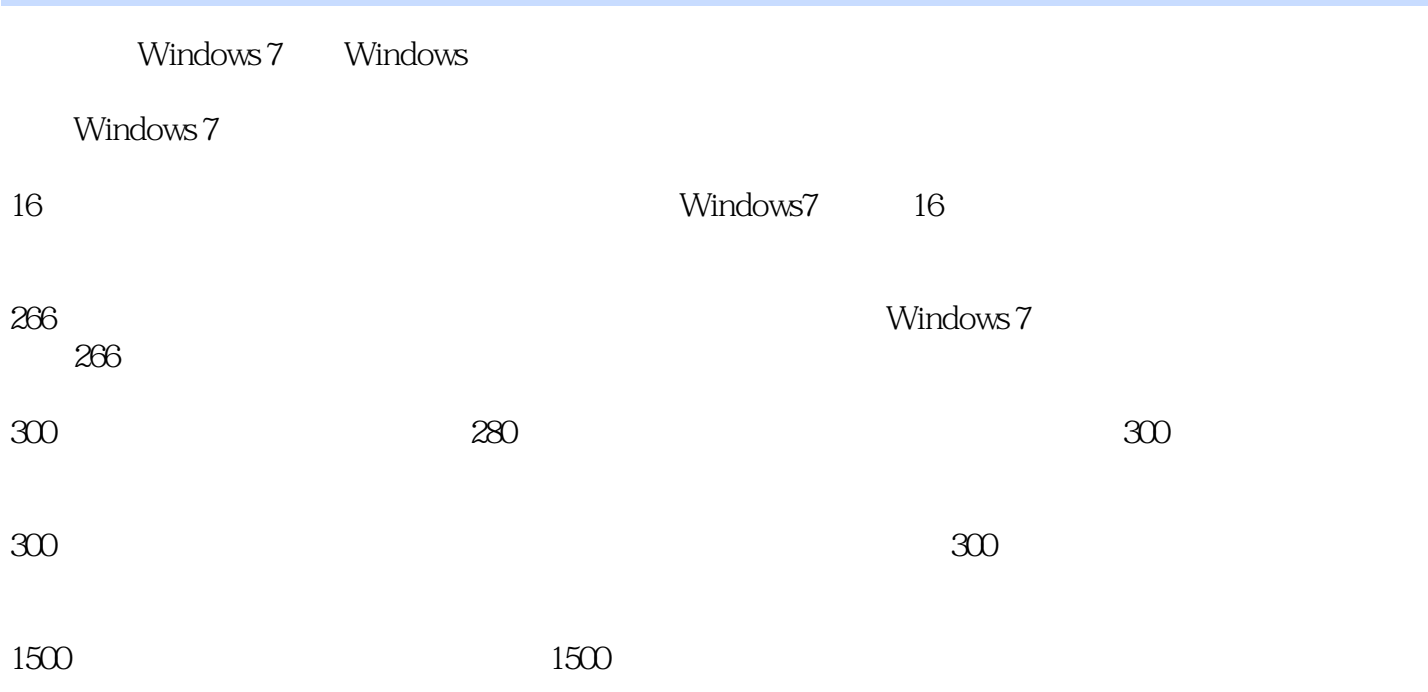

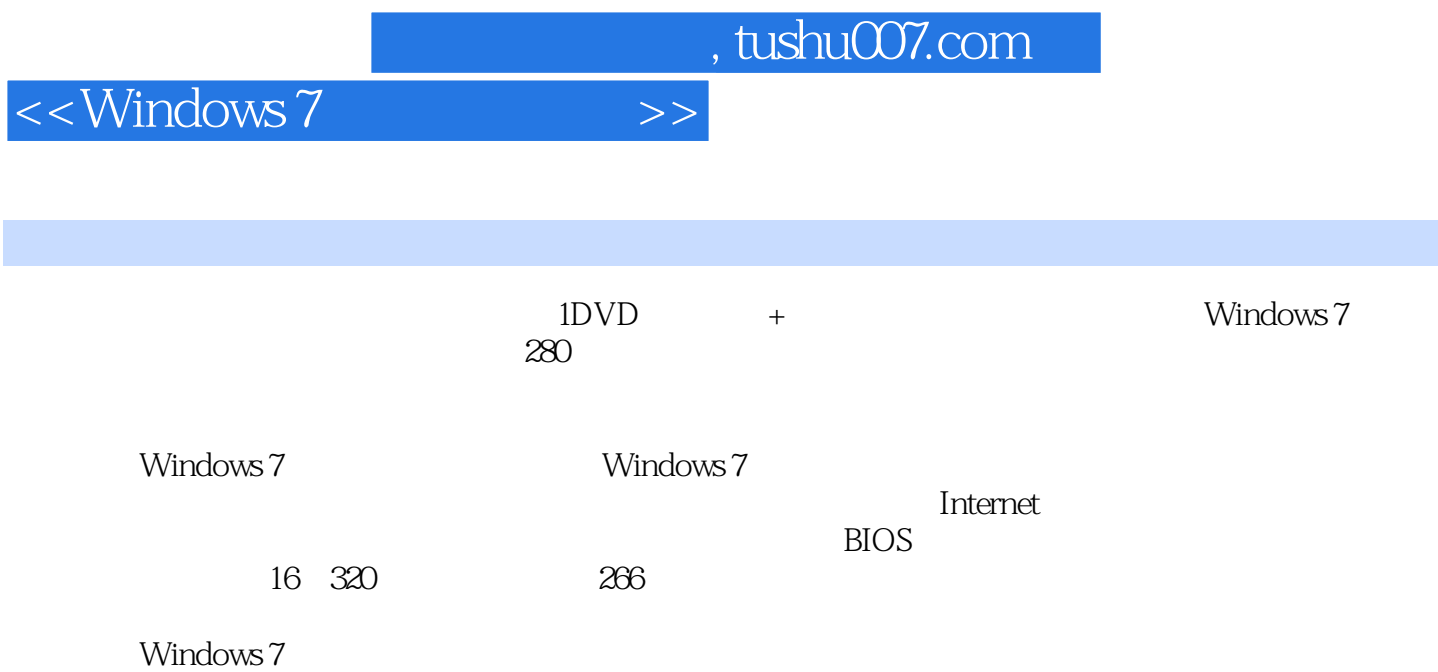

## $,$  tushu007.com

## $<<$ Windows 7

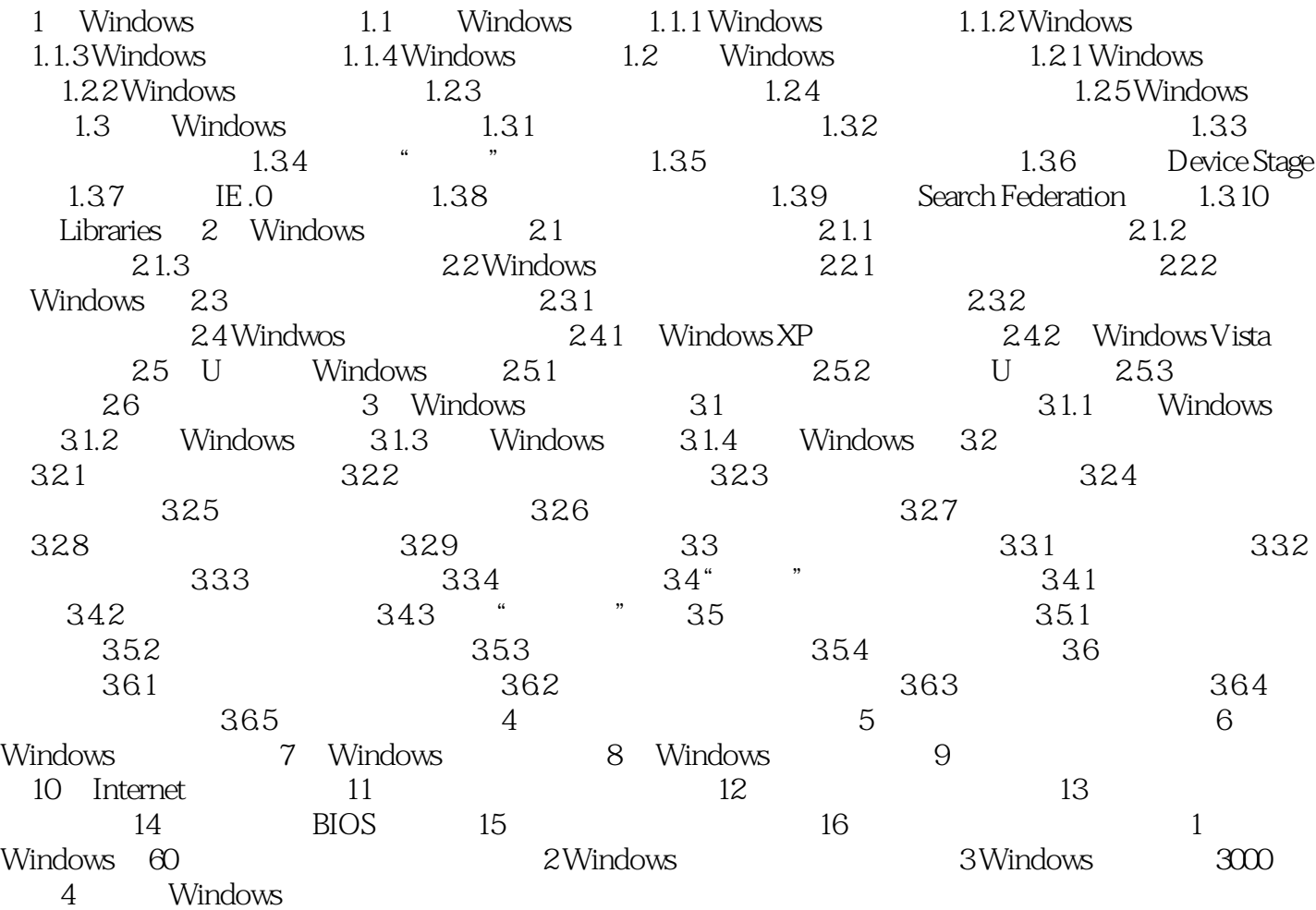

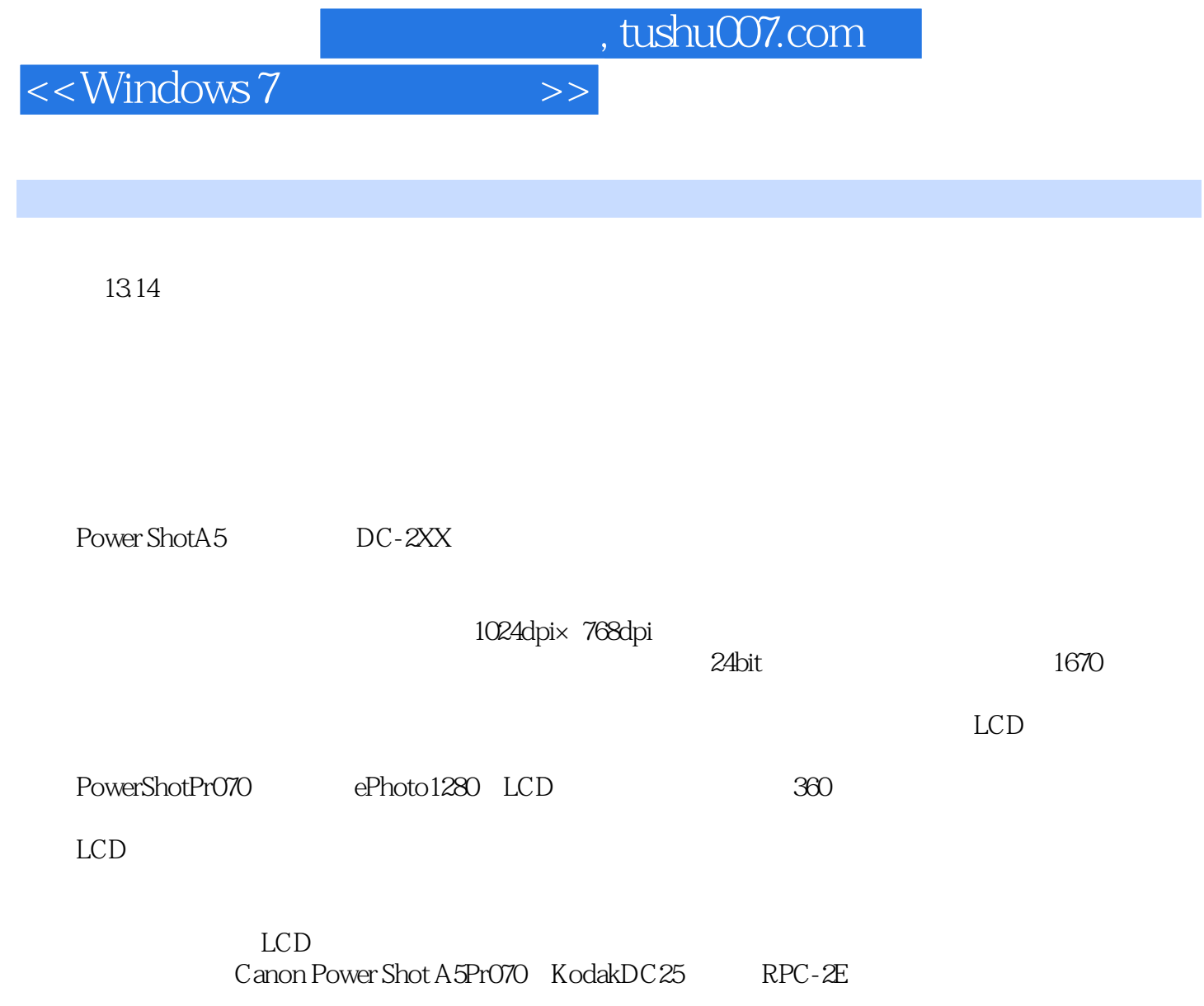

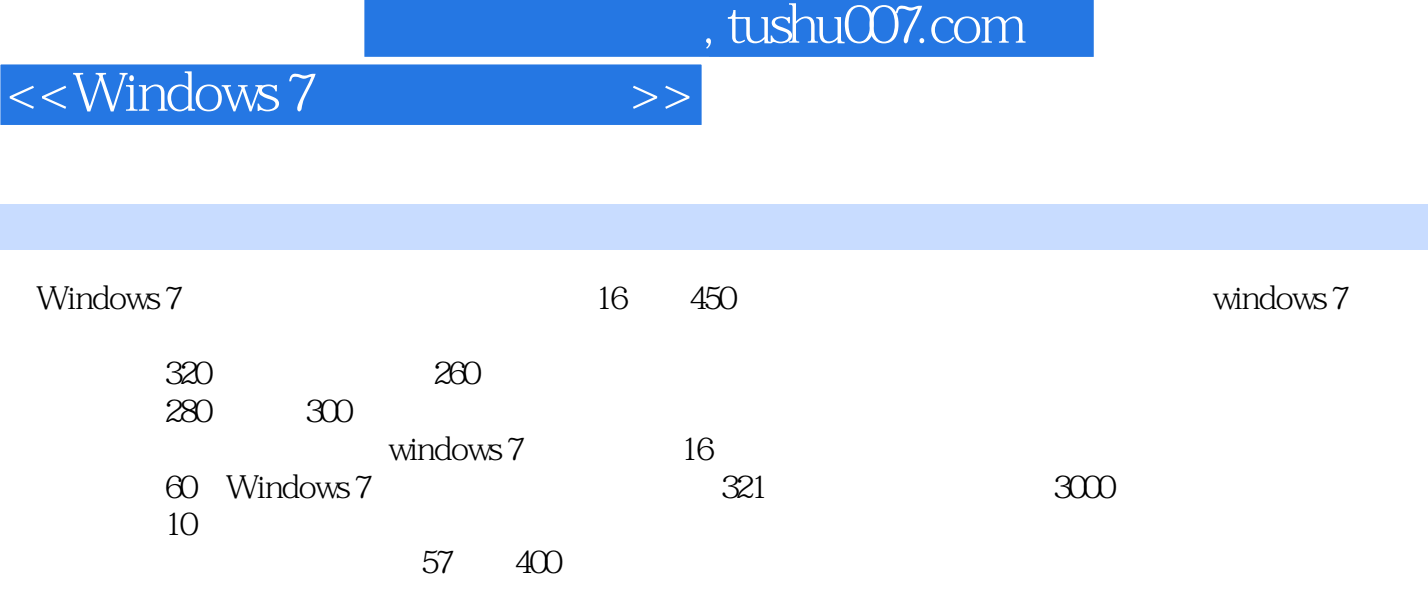

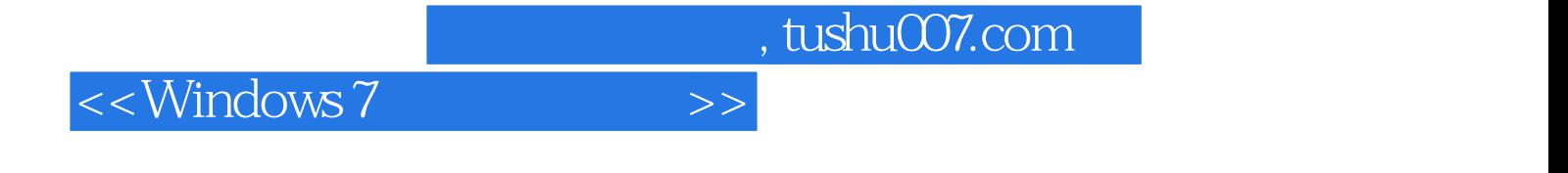

本站所提供下载的PDF图书仅提供预览和简介,请支持正版图书。

更多资源请访问:http://www.tushu007.com